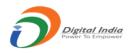

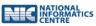

## **AGMARK Quality Control Management System**

# User Manual on Registration of Primary/Corporate User and Adding of Firm/Premises

Prepared for:

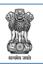

GOVERNMENT OF INDIA MINISTRY OF AGRICULTURE & FARMERS WELFARE DEPARTMENT OF AGRICULTURE & FARMERS WELFARE DIRECTORATE OF MARKETING & INSPECTION

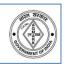

**Prepared By:** 

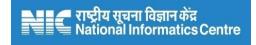

## National Informatics Centre, Nagpur

Ministry of Electronics & Information Technology Government of India

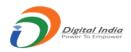

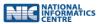

## Index

Registration of Primary/Corporate User and Adding of Firm/Premises

- 1. Registration or Signup as Primary/Corporate User
- 2. Filling the registration form
- 3. Viewing profile and updating the same

Add Firm/Premises

- 1. Add Firm/Premises
- 2. View and edit details of Added Firm/Premises
- 3. Delete Added Firm/Premises

Filling of Inspection Report, Review and grant (Printing Press Permission)

1. Filling of Inspection Report by the IO (CA BEVO)

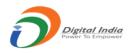

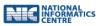

# Registration of Primary/Corporate User

This is the first and compulsory step to apply online for Certification. A Primary/Corporate user needs to first Register/Signup.

- Any new applicant/application will have to register a person having Mobile, email
- Password setting/ link will be sent to the email
- This registered user will be treated as main user or Corporate User.
  - This user can have one or more firms
  - Even if the user has only one firm than also there will be two users created. (One for Corporate and one for Individual Firm)
- After successful registration the Corporate user will have user ID like 201/2017

To Register as Primary/Corporate user the applicant can use any of the three links on the main page.

- 1. Certificate of Authorization
- 2. Certificate of Printing Permission
- 3. Certificate of Approval of Laboratory

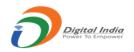

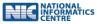

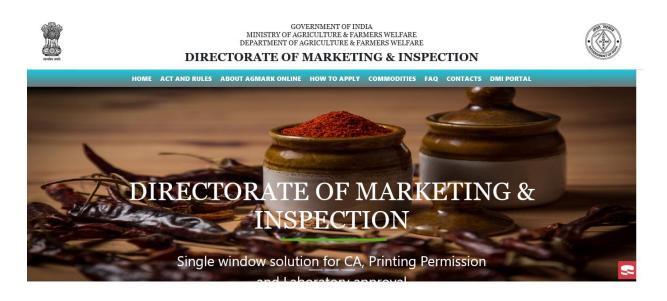

Welcome To AGMARK Online Certification

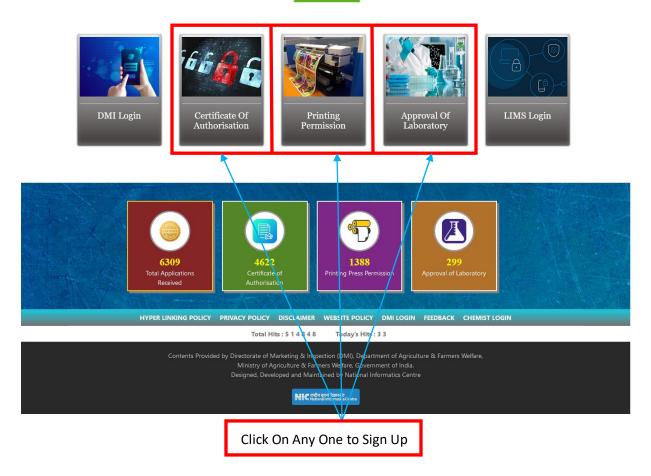

Manual Prepared by National Informatics Centre - Nagpur

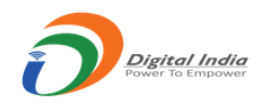

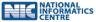

#### Click On Any One to Sign Up

#### On the subsequent screen click on 'Signup'

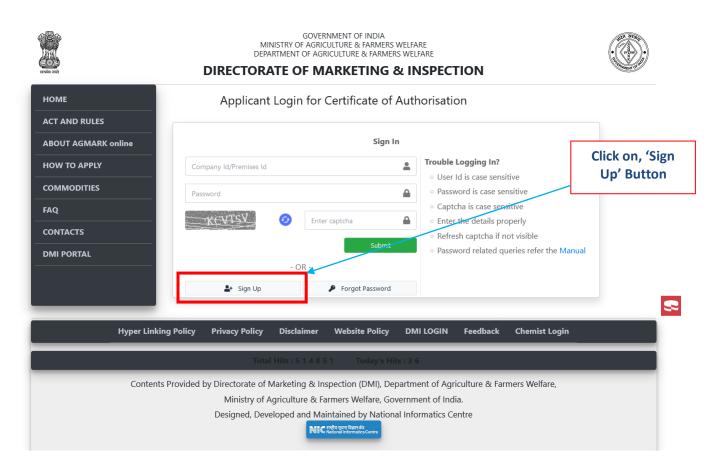

Note:

- There will two types or levels of applicant users (Corporate and Individual Firm)
- Individual Firm Users will be created by the Corporate User
- Even if a user has only one firm he will be required to first register himself as a Corporate user and then add his firm

After clicking on 'Sign Up' button a 'New Applicant Registration Form' is displayed, this needs to be filled. The items marked with (\*) are compulsory or mandatory.

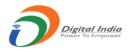

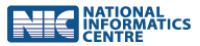

- 1. The link to set password will be sent to the email provided
- 2. The following three screen shots show the following
  - a. A blank 'New Applicant Registration' form

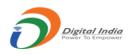

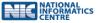

#### A blank 'New Applicant Registration' form :

| PME               |                   |                 | よ+ New A                | pplicant Regist       | ration                            |       |
|-------------------|-------------------|-----------------|-------------------------|-----------------------|-----------------------------------|-------|
| T AND RULES       | Name              |                 |                         |                       |                                   |       |
| OUT AGMARK online | First Name *      |                 | Middle Name             | e                     | Last Name *                       |       |
| W TO APPLY        | Please enter y    | our first name  | Please enter            | your middle name      | Please enter your last name       |       |
| MMODITIES         | Registered Offi   | ce Address      |                         |                       |                                   |       |
| Q                 | Address *         | Please enter yo | our street address      | State/Region *        | Select State                      | ~     |
| NTACTS            |                   |                 |                         | District *            | Select District                   | ~     |
|                   |                   |                 |                         |                       | Select District                   |       |
|                   |                   |                 |                         | ///. Pin Code *       | Please enter your postal/zip code |       |
|                   | Email Address     |                 |                         |                       |                                   |       |
|                   | Email Id *        | Please enter yo | our email id            | Confirm Email *       | Please confirm your email id      |       |
|                   |                   |                 |                         |                       | Thease committy your emained      |       |
|                   | Contact No.       |                 |                         |                       |                                   |       |
|                   | Mobile No. *      | Please enter yo | our mobile no.          | Landline No.          | Please enter your landline no.    |       |
|                   | Photo Id          |                 |                         |                       |                                   |       |
|                   |                   |                 |                         |                       |                                   |       |
|                   | Photo ID (Selec   | t any one) *    | Select Document Type    |                       | ~                                 |       |
|                   | Photo ID No. *    |                 | Enter your Photo ID No. |                       |                                   |       |
|                   | Verify Captcha    | *               | WOGLON O                | Enter captcha code    |                                   |       |
|                   |                   | (*.             |                         | arrest supraine searc |                                   |       |
|                   | Register          |                 |                         |                       |                                   | Reset |
|                   |                   |                 |                         |                       |                                   |       |
| Hyper Link        | ving Policy Priva | cy Policy Dis   | sclaimer Website Po     | blicy DMI LOGIN       | Feedback Chemist Login            |       |
|                   |                   |                 | scianner websiter c     |                       |                                   |       |
|                   |                   |                 |                         |                       |                                   |       |

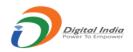

|                     |                   |            | <b>_</b> +   | New A       | ilaa     | cant Regist     | ration       |                   |       |
|---------------------|-------------------|------------|--------------|-------------|----------|-----------------|--------------|-------------------|-------|
| RULES               | ne                |            |              |             | .66.     | <u>-</u>        |              |                   |       |
| GMARK online        | rst Name *        |            | n            | /liddle Nam | e        |                 | Last Na      | me *              |       |
| APPLY               | Amitkumar         |            |              | ramdayal    |          |                 | chaud        | hari              |       |
|                     | jistered Office   | Address    |              |             |          |                 |              |                   |       |
| Ad                  | idress *          | Malaikhano | į            |             |          | State/Region *  | Uttar Prade  | sh                | ~     |
| s                   |                   |            |              |             |          | District *      | Agra         |                   | ~     |
| TAL                 |                   |            |              |             | 1        |                 | 2            |                   |       |
|                     |                   |            |              |             | 111.     | Pin Code *      | 586458       |                   |       |
| Ema                 | ail Address       |            |              |             |          |                 |              |                   |       |
| En                  | nail Id *         | amitkumar  | c@gmail.com  |             |          | Confirm Email * | amitkumarc   | @gmail.com        |       |
| Cor                 | ntact No.         |            |              |             |          |                 |              |                   |       |
| м                   | obile No. *       | 985623147  | 78           |             |          | Landline No.    | Please enter | your landline no. |       |
| Pho                 | oto Id            |            |              |             |          |                 |              |                   |       |
| Ph                  | noto ID (Select a | ny one) *  | PAN Card     |             |          |                 | ~            |                   |       |
| Ph                  | ioto ID No. *     |            | PAN124SD545  | 485         |          |                 |              |                   |       |
| Va                  | rify Captcha *    |            | - WEER CAUSE |             | <u> </u> |                 |              |                   |       |
| Ve                  | any captena       |            | K5C6NW       |             | K5C6     | NW              |              |                   |       |
|                     | Register          |            |              |             |          |                 |              |                   | Reset |
|                     |                   |            |              |             |          |                 |              |                   |       |
| Hyper Linking Polic | y Privacy         | Policy     | Disclaimer   | Website Po  | olicy    | DMI LOGIN       | Feedback     | Chemist Login     |       |
|                     | , ,               | · ·        |              | _           | ŕ        |                 | _            |                   |       |

Type the OTP received on the registered mobile and click on 'Submit'. If OTP is to be resent pres on 'Resend OTP'. Manual Prepared by National Informatics Centre - Nagpur

National Informatics Ce

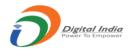

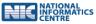

If the OTP matches then you are registered as a 'Primary or Corporate user'. Confirmation screen is displayed as below, showing the ID or Registration Number. **The link to reset password is sent to the email ID provided in the form above**.

#### **Registration completion window:**

|                                                                | GOVERNMENT OF INDIA<br>MINISTRY OF AGRICULTURE & FARMERS WELFARE<br>DEPARTMENT OF AGRICULTURE & FARMERS WELFARE<br>DIRECTORATE OF MARKETING & INSPECTION                                                                                                    |   |
|----------------------------------------------------------------|----------------------------------------------------------------------------------------------------|---|
| НОМЕ                                                           | L+ New Applicant Registration                                                                                                    |   |
| ACT AND RULES ABOUT AGMARK online HOW TO APPLY COMMODITIES FAQ | <ul> <li>Congratulations !</li> <li>1. Your details have been saved and your id is 6532/2022</li> <li>2. You will receive two emails on your email id amitkumarc@gmail.com</li> <li>3. First email will contain a welcome message and second email will contain a link to set your password for login.</li> <li>4. This link will be active only for 24 hours. If expired, then try to set your password from Reset Password option. Thankyou.</li> </ul> |   |
| CONTACTS<br>DMI PORTAL ci                                      | ng Policy Privacy Policy Disclaimer Website Policy DMI LOGIN Feedback Chemist Login                                                                                                    |   |
| Content                                                        | s Provided by Directorate of Marketing & Inspection (DMI), Department of Agriculture & Farmers Welfare,<br>Ministry of Agriculture & Farmers Welfare, Government of India.<br>Designed, Developed and Maintained by National Informatics Centre                                                                                                    | 2 |

- Login to your dashboard using the **Registration ID and the reset password**.
- After successful login, the dashboard screen or landing screen will be displayed.
- The dashboard will list all the Firms you have added earlier. If not added then a message is displayed 'No Firm Added'
- You can view or update your profile information by clicking on 'View Profile'

### Login window:

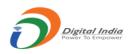

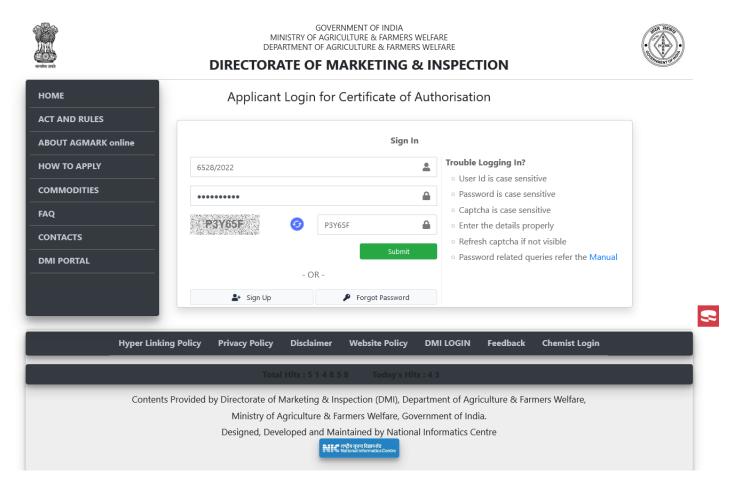

**Dashboard window :** 

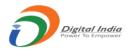

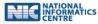

|                               |                                |                 | MINISTRY OF<br>DEPARTMENT                | GOVERNMENT OF IND<br>AGRICULTURE & FARN<br>DF AGRICULTURE & FA | IERS WELFARE<br>RMERS WELFARE |                 |                    |
|-------------------------------|--------------------------------|-----------------|------------------------------------------|----------------------------------------------------------------|-------------------------------|-----------------|--------------------|
| shankhpal shende<br>6528/2022 | सल्पेव जनते<br>= Last Login: 1 |                 | 45 [IP: 10.158.81.90]                    | F MARKETIN                                                     | G & INSPEC                    |                 | U)                 |
| 2 Dashboard                   | Ĩ                              |                 |                                          |                                                                |                               |                 | Dashboard          |
| View Profile                  | My AQCMS                       | Dashboa         | ra                                       |                                                                |                               |                 | Dashboard          |
| + Add Firm                    | 17                             |                 | 14                                       | 1                                                              |                               | 2               | B                  |
| Change Password               | Total Firms                    |                 | Authorisation Firms                      | Laborat                                                        | ory Firms                     | Printi          | ng Firms           |
| Log History                   |                                | _               | c:                                       |                                                                |                               |                 |                    |
| Action History                | Shaw to on                     | tries           | Given Beic                               | w are previously a                                             | added firms                   |                 |                    |
| לע Logout                     | Show 10 en                     |                 |                                          |                                                                |                               | Sea             | rch:               |
|                               | ID î↓                          | Firm<br>Name î↓ | Certification Type 斗                     | Commodity 斗                                                    | District î↓                   | Status î↓       | Action î↓          |
|                               | 6528/1<br>/DEL/004             | sdgsedghdfh     | Grant of Certificate of<br>Authorisation | Essential Oils                                                 | Central Delhi                 | Not Applied yet | ⊘ View ■ Delete    |
|                               | 6528/1<br>/DEL/005             | sdgsedghdfh     | Grant of Certificate of<br>Authorisation | Essential Oils                                                 | Central Delhi                 | Not Applied yet | ⊘ View ■ Delete    |
|                               | 6528/1<br>/DEL/006             | sdgsedghdfh     | Grant of Certificate of<br>Authorisation | Essential Oils                                                 | Central Delhi                 | Not Applied yet | ⊘ View  The Delete |
|                               | 6528/1<br>/DEL/007             | sdgsedghdfh     | Grant of Certificate of<br>Authorisation | Essential Oils                                                 | Central Delhi                 | Not Applied yet | ⊘ View  Telete     |
|                               | 6528/1<br>/DEL/008             | sdgsedghdfh     | Grant of Certificate of<br>Authorisation | Essential Oils                                                 | Central Delhi                 | Not Applied yet | ⊘ View ■ Delete    |
|                               | 6528/1<br>/DEL/009             | sdgsedghdfh     | Grant of Certificate of<br>Authorisation | Essential Oils                                                 | Central Delhi                 | Not Applied yet | ⊘ View ■ Delete    |
|                               | 6528/1<br>/DEL/010             | sdgsedghdfh     | Grant of Certificate of<br>Authorisation | Essential Oils                                                 | Central Delhi                 | Not Applied yet | ⊘ View  Telete     |
|                               | 6528/1<br>/DEL/011             | sdgsedghdfh     | Grant of Certificate of<br>Authorisation | Essential Oils                                                 | Central Delhi                 | Not Applied yet | ✓ View Telete      |
|                               | 6528/1<br>/DEL/013             | dfsgdfhfdh      | Grant of Certificate of<br>Authorisation | Miscellaneous                                                  | Central Delhi                 | Not Applied yet | ⊘ View  Telete     |
|                               | 6528/1<br>/GTR/012             | dfsgsdfg        | Grant of Certificate of<br>Authorisation | Oil Seeds                                                      | Anantapur                     | Not Applied yet |                    |

Showing 1 to 10 of 17 entries

Previous 1 2 Next

Contents Provided by Directorate of Marketing & Inspection (DMI), Department of Agriculture & Farmers Welfare, Ministry of Agriculture & Farmers Welfare, Government of India. Designed, Developed and Maintained by National Informatics Centre

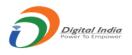

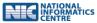

## Profile window :

|                               |             |                                 | GOVERNM<br>MINISTRY OF AGRICULT<br>DEPARTMENT OF AGRICU | LTURE & FARMERS   | WELFARE      |              | TRANE OF NUT |
|-------------------------------|-------------|---------------------------------|---------------------------------------------------------|-------------------|--------------|--------------|--------------|
| shankhpal shende<br>6528/2022 | _           | 9/09/2022 14:54:11 [IP: 10.158. |                                                         |                   | INSPECTION   |              | Ċ            |
| 犯 Dashboard                   |             |                                 | 0.1001                                                  |                   |              |              | -            |
| 💄 View Profile                | Profile     |                                 |                                                         |                   |              | Dashboard /  | Profile      |
| Add Firm                      | 🖪 Name      |                                 | Lusto                                                   | mer Profile       |              |              |              |
| Change Password               | First Name  | *                               | Middle Name *                                           |                   | Last Name *  |              |              |
| E Log History                 | shankhpa    |                                 | ravi                                                    |                   | shende       |              |              |
| Action History                | E Address   |                                 |                                                         |                   |              |              |              |
| ل Logout                      | Address *   | nagpur                          |                                                         | State/Region *    | Chhattisgarh | ~            |              |
|                               |             |                                 |                                                         | District *        | Bilaspur     | ~            |              |
|                               |             |                                 |                                                         |                   |              |              | 9            |
|                               |             |                                 | ///                                                     | Pin Code *        | 895645       |              |              |
|                               | 🖾 Email Ad  | dress                           |                                                         |                   |              |              |              |
|                               | Email Id *  | XeXtXnX4X4@gmail.com            |                                                         |                   |              |              |              |
|                               | J Contact   | No.                             |                                                         |                   |              |              |              |
|                               | Mobile No.  | * XXXXXX6589                    |                                                         | Landline No.      |              |              |              |
|                               | 🖭 Photo Id  |                                 |                                                         |                   |              |              |              |
|                               | Select from | list * PAN Card                 | ~                                                       | Photo ID No.      | PAN123456789 |              |              |
|                               | Photo ID Fi | e Choose file                   | Browse                                                  | Profile Picture   | Choose file  | Browse       |              |
|                               | Update      |                                 |                                                         |                   |              | Back         |              |
|                               | Con         | Ministry                        | of Agriculture & Farm<br>Developed and Mainta           | ers Welfare, Gove |              | ers Welfare, |              |

## Add Firm/Premises

• To add "Firm/Premises" click on left side menu option 'Add Firm'

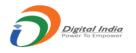

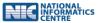

• The following screen will be displayed to enter the "Firm/Premises" details

|                               |                      | MINISTRY OF<br>DEPARTMENT                         | GOVERNMENT OF INDIA<br>AGRICULTURE & FARMERS W<br>OF AGRICULTURE & FARMERS                                         | WELFARE                                                                                                    |                          |
|-------------------------------|----------------------|---------------------------------------------------|----------------------------------------------------------------------------------------------------|----------------------------------------------------------------------------------------------------|--------------------------|
| shankhpal shende<br>6528/2022 | Last Login: 19/09/   | DIRECTORATE O<br>2022 14:54:11 [IP: 10.158.81.90] | F MARKETING &                                                                                                    | INSPECTION                                                                                                    | U                        |
| Dashboard     View Profile    | dd Firm              |                                                   |                                                                                                    |                                                                                                    | Dashboard / Add Firm     |
| + Add Firm                    | Type of Certifie     | ation                                             |                                                                                                    |                                                                                                    |                          |
| Change Password               | Choose from list     | Grant of Certificate of Authorisation             | ✓ Export Unit ?                                                                                                    | 🗌 Yes 🕑 No                                                                                                    |                          |
| E Log History                 | Certificate Grante   | d                                                 |                                                                                                    |                                                                                                    |                          |
| Action History                | Is Certificate Alrea | dy Granted? Yes 💙 No                              |                                                                                                    |                                                                                                    |                          |
| U Logout                      | 🗏 Firm Details       |                                                   |                                                                                                    |                                                                                                    |                          |
|                               | Firm Name *          | Enter Firm Name                                   | Mobile No. *                                                                                                    | Enter mobile no. here                                                                                                    |                          |
|                               | Email Id *           | Enter firm email id                               | Phone no.                                                                                                    | Enter Phone no. here                                                                                                    | \$                       |
|                               | Commodities          |                                                   |                                                                                                    |                                                                                                    |                          |
|                               | Category *           | Select Category                                   | ✓ Selected                                                                                                    | Selected                                                                                                    | ^                        |
|                               | Commodities *        | Select Commodity                                  | Commodities                                                                                                    |                                                                                                    |                          |
|                               |                      |                                                   |                                                                                                    |                                                                                                    | ¥                        |
|                               | <b>—</b>             |                                                   |                                                                                                    | To remove from the second second s | n list click on the item |
|                               | Processing Fee       | <u>.</u>                                          |                                                                                                    |                                                                                                    |                          |
|                               | Processing Fee(RS    | J: 10000                                          | Profile Picture                                                                                                    | Choose file                                                                                                    | Browse                   |
|                               | Premises Add         | ess                                               |                                                                                                    |                                                                                                    |                          |
|                               | Address *            | Enter street address                              | State/Region *                                                                                                    | Select State                                                                                                    | ~                        |
|                               |                      |                                                   | District *                                                                                                    | Select District                                                                                                    | ~                        |
|                               |                      |                                                   | Pin Code *                                                                                                    | Enter Postal/Zip code                                                                                                    |                          |
|                               |                      |                                                   |                                                                                                    |                                                                                                    |                          |
|                               | Save                 |                                                   |                                                                                                    |                                                                                                    | Reset                    |
|                               | Contents             |                                                   | g & Inspection (DMI), Depa<br>re & Farmers Welfare, Gove<br>nd Maintained by National<br>NIC National Communicorum | ernment of India.                                                                                                    | ners Welfare,            |

- First choose the certification type from the "type of certification" drop-down like Premises for CA(Domestic, Export, BEVO), Printing Press Permission and Laboratory Approval
- Select "No" option of "Is Certificate Already Granted?" field for "New application".
- The charges as per the type of certification and commodity selected will be displayed.
- The following screens shots show the

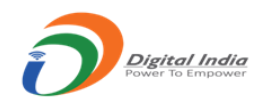

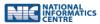

- A) Add firm for Premises for CA(Domestic, Export, BEVO)
- B) Add firm for Printing Press Permission
- C) Add firm for Laboratory Approval

## A) Add firm for Premises for CA(Domestic, Export, BEVO) :

### A.1) Add firm for Premises for CA(Domestic) (Form A)

• For premises for CA (Domestic), select export unit "No" and from category section select any category option except "Blended Edible Vegetable Oil".

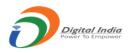

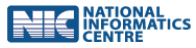

| AQCMS     shankhpal shende                                                                                                    | GOVERNMENT OF INDIA<br>MINISTRY OF AGRICULTURE & FARMERS WELFARE<br>DEPARTMENT OF AGRICULTURE & FARMERS WELFARE<br>DIRECTORATE OF MARKETING & INSPECTION                                                                                               | The second second secon |
|----------------------------------------------------------------------------------------------------|----------------------------------------------------------------------------------------------------|----------------------------------------------------------------------------------------------------|
| 6528/2022                                                                                                    | East Login: 19/09/2022 14:54:11 [IP: 10.158.81.90]                                                                                                    | Ċ                                                                                                    |
| Dashboard     Second Second Seco |                                                                                                    | ooard / Add Firm                                                                                                    |
|                                                                                                    | Type of Certification       Choose from list     Grant of Certificate of Authorisation       Export Unit ?     Yes 📀 No                                                                                                    |                                                                                                    |
| Log History                                                                                                    | Certificate Granted                                                                                                    |                                                                                                    |
| E Action History                                                                                                    | Is Certificate Already Granted? Yes 🕑 No                                                                                                    |                                                                                                    |
|                                                                                                    | Firm Name * Enter Firm Name Mobile No. * Enter mobile no. here                                                                                                    |                                                                                                    |
|                                                                                                    | Email Id * Enter firm email id Phone no. Enter Phone no. here                                                                                                    |                                                                                                    |
|                                                                                                    | Commodities      Category      Select Category     Selected     Commodities    Selected                                                                                                    | ^                                                                                                    |
|                                                                                                    | Commodities * Select Commodity v                                                                                                    | ~                                                                                                    |
|                                                                                                    | To remove from list dick on the Processing Fee                                                                                                    | he item                                                                                                    |
|                                                                                                    | Processing Fee(RS.): 10000 Profile Picture Choose file Br                                                                                                    | rowse                                                                                                    |
|                                                                                                    | E Premises Address                                                                                                    |                                                                                                    |
|                                                                                                    | Address * Enter street address State/Region * Select State                                                                                                    | ~                                                                                                    |
|                                                                                                    | District * Select District                                                                                                    | ~                                                                                                    |
|                                                                                                    | Pin Code * Enter Postal/Zip code                                                                                                    |                                                                                                    |
|                                                                                                    | Save                                                                                                    | Reset                                                                                                    |
|                                                                                                    | Contents Provided by Directorate of Marketing & Inspection (DMI), Department of Agriculture & Farmers Welfare,<br>Ministry of Agriculture & Farmers Welfare, Government of India.<br>Designed, Developed and Maintained by National Informatics Centre | L.                                                                                                    |

### A.2) Add firm for Premises for CA(Export) (Form F)

• For premises for CA(export), select export unit "Yes".

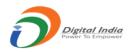

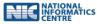

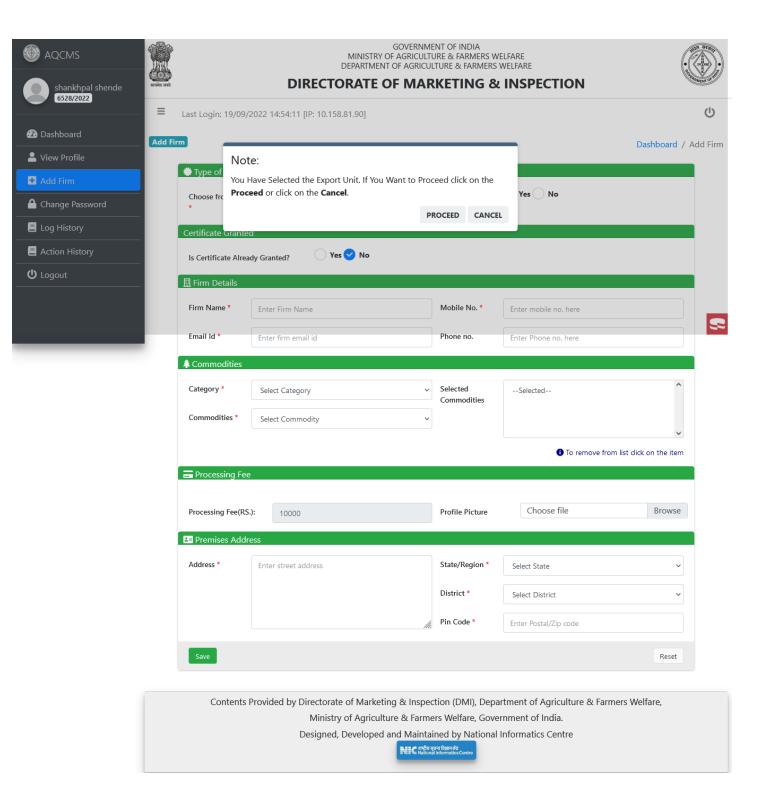

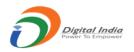

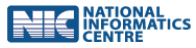

| AQCMS shankhpal shende                    | स्वमेर उसते |                                                              | DEPAR                                  | STRY OF AGRICULT                      | TURE & FARMERS                             |                                                    |                           | ATOP .  |
|-------------------------------------------|-------------|--------------------------------------------------------------|----------------------------------------|---------------------------------------|--------------------------------------------|----------------------------------------------------|---------------------------|---------|
| 6528/2022                                 | =           | Last Login: 19/09/                                           | 2022 14:54:11 [IP: 10.158.81.90]       |                                       |                                            |                                                    |                           |         |
| View Profile  Add Firm  Change Password   | Add Fir     | m<br>Type of Certific<br>Choose from list                    | ation<br>Approval of Laboratory        | ~                                     | Export Unit ?                              | Ves No                                             | Dashboard / Ad            | ld Firm |
| Log History     Action History     Logout |             | Certificate Grante<br>Is Certificate Alrea<br>I Firm Details |                                        | •                                     |                                            |                                                    |                           |         |
|                                           |             | Firm Name * Email Id * Commodities                           | Enter Firm Name<br>Enter firm email id |                                       | Mobile No. *<br>Phone no.                  | Enter mobile no. here<br>Enter Phone no. here      |                           | 8       |
|                                           |             | Category *<br>Commodities *                                  | Select Category Select Commodity       | ~                                     | Selected<br>Commodities                    | Selected                                           | ^<br>~                    |         |
|                                           |             | E Processing Fee                                             |                                        |                                       |                                            | • To remove fro                                    | om list click on the item |         |
|                                           |             | Processing Fee(RS                                            |                                        |                                       | Profile Picture                            | Choose file                                        | Browse                    |         |
|                                           |             | Address *                                                    | Enter street address                   | Ĥ.                                    | State/Region *<br>District *<br>Pin Code * | Select State Select District Enter Postal/Zip code | ~<br>~                    |         |
|                                           |             | Save                                                         |                                        |                                       |                                            |                                                    | Reset                     |         |
|                                           |             | Contents                                                     |                                        | riculture & Farme<br>oped and Maintai | ers Welfare, Gove                          |                                                    | mers Welfare,             |         |

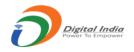

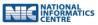

#### A.3) Add firm for Premises for CA(BEVO) (Form E)

• For premises for CA (Bevo), select export unit "No" and from category section select "Blended Edible Vegetable Oil".

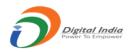

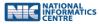

| snanknpal snende |                   | DEPARTMEN                                                           | GOVERNMENT OF INDIA<br>Y OF AGRICULTURE & FARMERS WI<br>YT OF AGRICULTURE & FARMERS Y<br>OF MARKETING &                             | WELFARE                      |                           | •   |
|------------------|-------------------|---------------------------------------------------------------------|----------------------------------------------------------------------------------------------------|------------------------------|---------------------------|-----|
| 6528/2022        | E Last Login: 19, | /09/2022 14:54:11 [IP: 10.158.81.90]                                |                                                                                                    |                              | ڻ<br>ا                    |     |
| Dashboard        | dd Firm           |                                                                     |                                                                                                    |                              | Dashboard / Add Fin       | 700 |
| L View Profile   |                   |                                                                     |                                                                                                    |                              | Dashboard / Add Fill      |     |
| Add Firm         | 🔅 Type of Ce      | rtification                                                         |                                                                                                    |                              |                           |     |
| Change Password  | Choose from I     | Grant of Certificate of Authorisation                               | V Export Unit ?                                                                                                    | 🛛 Yes 😪 No                   |                           |     |
| Log History      | Certificate Gra   | anted                                                               |                                                                                                    |                              |                           |     |
| Action History   | Is Certificate /  | Already Granted? Yes 💙 No                                           |                                                                                                    |                              |                           |     |
| <b>ப்</b> Logout | III Firm Detail   | s                                                                   |                                                                                                    |                              |                           |     |
|                  | Firm Name *       | abc firm                                                            | Mobile No. *                                                                                                    | 9856526548                   | ]                         |     |
|                  |                   |                                                                     |                                                                                                    |                              |                           | 2   |
| _                | Email Id *        | abcdefgh111@gmail.com                                               | Phone no.                                                                                                    | Enter Phone no. here         |                           |     |
|                  | 🜲 Commoditi       | es                                                                  |                                                                                                    |                              |                           |     |
|                  | Category *        | Blended Edible Vegetable Oil                                        | <ul> <li>✓ Selected</li> <li>Commodities</li> </ul>                                                                                 | Selected<br>Fat Spread       | ^                         |     |
|                  | Commodities       | Form E commodity selected, Form A commodities of * Select Commodity | annot be selected                                                                                                    | Blended Edible Vegetable Oil |                           |     |
|                  | commountes        | Select Commonly                                                     | •                                                                                                    | <b>.</b> To remove for       | om list click on the item |     |
|                  | Processing        | Γρο                                                                 |                                                                                                    | • To remove in               | om list click on the item |     |
|                  | Toccssing         |                                                                     |                                                                                                    |                              |                           |     |
|                  | Processing Fe     | e(RS.): 10000                                                       | Profile Picture                                                                                                    | Choose file                  | Browse                    |     |
|                  | Premises A        | Address                                                             |                                                                                                    |                              |                           |     |
|                  | Address *         | asdfsfsdf sfsedd                                                    | State/Region *                                                                                                    | Chhattisgarh                 | ~                         |     |
|                  |                   |                                                                     | District *                                                                                                    | Balad                        |                           |     |
|                  |                   |                                                                     | Distict                                                                                                    | Balod                        |                           |     |
|                  |                   |                                                                     | Pin Code *                                                                                                    | 452548                       |                           |     |
|                  | Save              |                                                                     |                                                                                                    |                              | Reset                     |     |
|                  | Conte             |                                                                     | ting & Inspection (DMI), Depa<br>Iture & Farmers Welfare, Gover<br>I and Maintained by National<br>NIC National Informatics Control | rnment of India.             | mers Welfare,             |     |

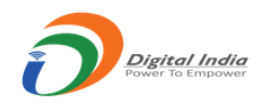

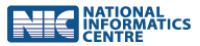

## B) Add firm for Printing Press Permission (Form B)

• For printing press permission, select "Grant of Permission to Printing Press "

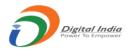

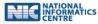

| AQCMS     shankhpal shende     5528/2022 |                              | GOVERNM<br>MINISTRY OF AGRICUL<br>DEPARTMENT OF AGRICUL<br>DIRECTORATE OF MA | JLTURE & FARMERS      | WELFARE              |                       | ) |
|------------------------------------------|------------------------------|------------------------------------------------------------------------------|-----------------------|----------------------|-----------------------|---|
|                                          | Last Login: 19/09,           | /2022 14:54:11 [IP: 10.158.81.90]                                            |                       |                      | Ċ                     |   |
| Dashboard     Add Fi                     | rm                           |                                                                              |                       |                      | Dashboard / Add Firm  | n |
| 💄 View Profile                           | Type of Certifi              | ration                                                                       |                       |                      |                       |   |
| C Add Firm                               | l l                          |                                                                              |                       |                      |                       |   |
| Change Password                          | Choose from lis<br>*         | Grant of Permission to Printing Press                                        |                       |                      |                       |   |
| E Log History                            | Sponsored Printi             | ng Press                                                                     |                       |                      |                       |   |
| E Action History                         | Is Press Sponsore            | i By CA* Ye <mark>s 📀 No</mark>                                              |                       |                      |                       |   |
| <b>ப்</b> Logout                         | Certificate Grante           | d                                                                            |                       |                      |                       |   |
|                                          | Is Certificate Alre          | ady Granted? Yes 🗸 No                                                        |                       |                      |                       |   |
|                                          | I Firm Details               | ,                                                                            |                       |                      |                       | 2 |
| _                                        | Firm Name *                  | abc firm                                                                     | Mobile No. *          | 9856526548           |                       |   |
|                                          |                              |                                                                              |                       | 3636326346           |                       |   |
|                                          | Email Id *                   | abcdefgh111@gmail.com                                                        | Phone no.             | Enter Phone no. here |                       |   |
|                                          | Processing Fe                | 9                                                                            |                       |                      |                       |   |
|                                          | Processing Fee(R             | <b>;.):</b> 10000                                                            | Profile Picture       | Choose file          | Browse                |   |
|                                          | Packaging Ma                 | terials                                                                      | ,<br>,                |                      |                       |   |
|                                          |                              |                                                                              |                       |                      |                       |   |
|                                          | Packaging<br>Material List * | Select                                                                       | Selected<br>Packaging |                      | ^                     |   |
|                                          | Material List                |                                                                              | Materials             |                      |                       |   |
|                                          |                              |                                                                              |                       | To remove from li    | ist click on the item |   |
|                                          | Premises Add                 | ress                                                                         |                       | -                    |                       |   |
|                                          | Address *                    | asdfsfsdf sfsedd                                                             | State/Region *        | Chhattisgarh         |                       |   |
|                                          |                              |                                                                              |                       | Ciniatusgam          |                       |   |
|                                          |                              |                                                                              | District *            | Balod                | ~                     |   |
|                                          |                              | h                                                                            | Pin Code *            | 452548               |                       |   |
|                                          | Save                         |                                                                              |                       |                      | Reset                 |   |
|                                          |                              |                                                                              |                       |                      |                       |   |

Contents Provided by Directorate of Marketing & Inspection (DMI), Department of Agriculture & Farmers Welfare, Ministry of Agriculture & Farmers Welfare, Government of India. Designed, Developed and Maintained by National Informatics Centre

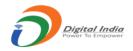

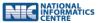

## B) Add firm for Laboratory Approval (Form D)

• For laboratory approval, select "Approval of Laboratory "

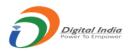

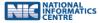

| AQCMS     Shankhpal shende | and the second second se | DEPARTMEN                         | GOVERNMENT OF INDIA<br>DF AGRICULTURE & FARMER<br>T OF AGRICULTURE & FARME<br>DF MARKETING |                      |                            |
|----------------------------|----------------------------------------------------------------------------------------------------|-----------------------------------|--------------------------------------------------------------------------------------------|----------------------|----------------------------|
| 6528/2022                  | Last Login: 19/09/                                                                                                    | 2022 14:54:11 [IP: 10.158.81.90]  |                                                                                            |                      | Ċ                          |
| 🛯 Dashboard 🔤 🗛            | d Firm                                                                                                    |                                   |                                                                                            |                      | Dashboard / Add Firm       |
| Liew Profile               | Type of Certific                                                                                                    | ation                             |                                                                                            |                      |                            |
| 🛨 Add Firm                 | Choose from list                                                                                                    |                                   | ✓ Export Unit ?                                                                            | 🗌 Yes 💙 No           |                            |
| Change Password            | *                                                                                                    | Approval of Laboratory            |                                                                                            |                      |                            |
| E Log History              | Certificate Grante                                                                                                    | J                                 |                                                                                            |                      |                            |
| E Action History           | Is Certificate Alrea                                                                                                    | dy Granted? Yes 🗸 No              |                                                                                            |                      |                            |
| U Logout                   | I Firm Details                                                                                                    |                                   |                                                                                            |                      |                            |
|                            | Firm Name *                                                                                                    | abc firm                          | Mobile No. *                                                                               | 9856526548           |                            |
|                            | Email Id *                                                                                                    | abcdefgh111@gmail.com             | Phone no.                                                                                  | Enter Phone no. here | S                          |
|                            | Commodities                                                                                                    |                                   |                                                                                            |                      |                            |
|                            |                                                                                                    |                                   |                                                                                            |                      | ^                          |
|                            | Category *                                                                                                    | Blended Edible Vegetable Oil      | <ul> <li>Selected</li> <li>Commodities</li> </ul>                                          | Selected             |                            |
|                            | Commodities *                                                                                                    | Select Commodity                  | ~                                                                                          |                      | ~                          |
|                            |                                                                                                    |                                   |                                                                                            | To remove fi         | rom list click on the item |
|                            | Processing Fee                                                                                                    |                                   |                                                                                            |                      |                            |
|                            |                                                                                                    |                                   |                                                                                            |                      |                            |
|                            | Processing Fee(RS                                                                                                    | ): 10000                          | Profile Picture                                                                            | Choose file          | Browse                     |
|                            | Premises Addr                                                                                                    | ess                               |                                                                                            |                      |                            |
|                            | Address *                                                                                                    | asdfsfsdf sfsedd                  | State/Region                                                                               | * Chhattisgarh       | ~                          |
|                            |                                                                                                    |                                   | District *                                                                                 | Balod                | ~                          |
|                            |                                                                                                    |                                   | Pin Code *                                                                                 | 452549               |                            |
|                            |                                                                                                    |                                   | Pin Code *                                                                                 | 452548               |                            |
|                            | Save                                                                                                    |                                   |                                                                                            |                      | Reset                      |
|                            |                                                                                                    |                                   |                                                                                            |                      |                            |
|                            | Contents                                                                                                    | Provided by Directorate of Market |                                                                                            |                      | rmers Welfare,             |
|                            |                                                                                                    |                                   | ure & Farmers Welfare, G<br>and Maintained by Natio                                        |                      |                            |
|                            |                                                                                                    |                                   | NIC राष्ट्रीय सूचना विज्ञान केंद्र<br>National informatics Centre                          |                      |                            |

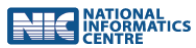

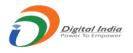

• On entering all the information press on 'Save'. If the entered fields are in order then the firm/premises is registered, an ID is created and displayed. Link to set the password is sent to the email id which entered in the 'Add Firm' form.

| With the second second | GOVERNMENT OF INDIA<br>MINISTRY OF AGRICULTURE & FARMERS WELFARE<br>DEPARTMENT OF AGRICULTURE & FARMERS WELFARE<br>DIRECTORATE OF MARKETING & INSPECTION                                                                                                    |
|----------------------------------------------------------------------------------------------------|----------------------------------------------------------------------------------------------------|
| HOME                                                                                                    |                                                                                                    |
| ACT AND RULES<br>ABOUT AGMARK online<br>HOW TO APPLY<br>COMMODITIES<br>FAQ                                                                                                    | <ul> <li>Congratulations !</li> <li>1. Your details have been saved and your id is 6532/2022</li> <li>2. You will receive two emails on your email id amitkumarc@gmail.com</li> <li>3. First email will contain a welcome message and second email will contain a link to set your password for login.</li> <li>4. This link will be active only for 24 hours. If expired, then try to set your password from Reset Password option. Thankyou.</li> </ul> |
| CONTACTS                                                                                                    | ding Policy Privacy Policy Disclaimer Website Policy DMI LOGIN Feedback Chemist Login                                                                                                    |
| Co                                                                                                    | Total Hits : 5 1 4 8 5 2 Today's Hits : 3 7 ontents Provided by Directorate of Marketing & Inspection (DMI), Department of Agriculture & Farmers Welfare, Ministry of Agriculture & Farmers Welfare, Government of India. Designed, Developed and Maintained by National Informatics Centre                                                                                                    |

• The Firm Added is displayed on the dashboard of the Primary User.

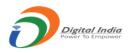

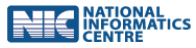

| AQCMS<br>shankhpal shende<br>6528/2022 | MINISTRY OF AGRICULTURE & FARMERS WELFARE<br>DEPARTMENT OF AGRICULTURE & FARMERS WELFARE         DIRECTORATE OF MARKETING & INSPECTION         Image: Last Login: 19/09/2022 15:32:36 [JP: 10.158.81.90] |                   |                                                    |                   |                    |                 |                 |  |
|----------------------------------------|----------------------------------------------------------------------------------------------------|-------------------|----------------------------------------------------|-------------------|--------------------|-----------------|-----------------|--|
| Dashboard                              | My AQCMS                                                                                                    |                   |                                                    |                   |                    |                 | Dashbo          |  |
| View Profile                           | IVIY AQCIVIS                                                                                                    |                   | iu                                                 |                   |                    |                 | Dashbe          |  |
| Add Firm                               | 19                                                                                                    |                   | 14                                                 | 2                 |                    | Д 3             |                 |  |
| Change Password                        | Total Firms                                                                                                    |                   | Authorisation Firms                                | Labora            | atory Firms        | Printing        | g Firms         |  |
| Log History<br>Action History          |                                                                                                    |                   | Given Belo                                         | ow are previously | added firms        |                 |                 |  |
| Logout                                 | Show 10 e                                                                                                    | ntries            |                                                    |                   |                    | Searc           | h:              |  |
|                                        | ID 1                                                                                                    | Firm<br>Name î↓   | Certification Type î                               | Commodity î↓      | <b>District</b> î↓ | Status î↓       | Action î        |  |
|                                        | 6528/1<br>/DEL/004                                                                                                    | sdgsedghdfh       | Grant of Certificate of<br>Authorisation           | Essential Oils    | Central Delhi      | Not Applied yet | ⊘ View ■ Delete |  |
|                                        | 6528/1<br>/DEL/005                                                                                                    | sdgsedghdfh       | Grant of Certificate of<br>Authorisation           | Essential Oils    | Central Delhi      | Not Applied yet |                 |  |
|                                        | 6528/1<br>/DEL/006                                                                                                    | sdgsedghdfh       | Grant of Certificate of<br>Authorisation           | Essential Oils    | Central Delhi      | Not Applied yet | ⊘ View ■ Delete |  |
|                                        | 6528/1<br>/DEL/007                                                                                                    | sdgsedghdfh       | Grant of Certificate of<br>Authorisation           | Essential Oils    | Central Delhi      | Not Applied yet | ⊘ View ■ Delete |  |
|                                        | 6528/1<br>/DEL/008                                                                                                    | sdgsedghdfh       | Grant of Certificate of<br>Authorisation           | Essential Oils    | Central Delhi      | Not Applied yet | ④ View ■ Delete |  |
|                                        | 6528/1<br>/DEL/009                                                                                                    | sdgsedghdfh       | Grant of Certificate of<br>Authorisation           | Essential Oils    | Central Delhi      | Not Applied yet | ⊘ View ■ Delete |  |
|                                        | 6528/1<br>/DEL/010                                                                                                    | sdgsedghdfh       | Grant of Certificate of<br>Authorisation           | Essential Oils    | Central Delhi      | Not Applied yet | ⊘ View ■ Delete |  |
|                                        | 6528/1<br>/DEL/011                                                                                                    | sdgsedghdfh       | Grant of Certificate of<br>Authorisation           | Essential Oils    | Central Delhi      | Not Applied yet |                 |  |
|                                        | 6528/1<br>/DEL/013                                                                                                    | dfsgdfhfdh        | Grant of Certificate of<br>Authorisation           | Miscellaneous     | Central Delhi      | Not Applied yet | ⊘ View ■ Delete |  |
|                                        | 6528/1<br>/GTR/012                                                                                                    | dfsgsdfg          | Grant of Certificate of<br>Authorisation           | Oil Seeds         | Anantapur          | Not Applied yet | ⊘ View          |  |
|                                        | Showing 1 to 10                                                                                                    | of 19 entries     |                                                    |                   |                    | Pre             | evious 1 2 Next |  |
|                                        | Cor                                                                                                    | ntents Provided b | y Directorate of Marketin<br>Ministry of Agricultu |                   |                    |                 | ers Welfare,    |  |

- Once added, The primary user can view the details of "added firm" and till the time no application is made online in respect to the 'Added Firm' the same can be deleted also. Once an application is submitted by the 'Added Firm' then the same cannot be deleted by the 'Primary User'
- The listing on the dashboard of the 'Primary User' is also shown.
- Left side menu option "log History" shows the listing of user login and logout timing history

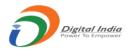

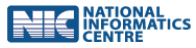

| AQCMS                         | GOVERNMENT OF INDIA<br>MINISTRY OF AGRICULTURE & FARMERS WELFARE<br>DEPARTMENT OF AGRICULTURE & FARMERS WELFARE<br>DIRECTORATE OF MARKETING & INSPECTION |                                        |                                          |                     |               |                 |                  |  |  |  |  |
|-------------------------------|----------------------------------------------------------------------------------------------------|----------------------------------------|------------------------------------------|---------------------|---------------|-----------------|------------------|--|--|--|--|
| shankhpal shende<br>6528/2022 | सल्लेश जलो<br>= Last Login:                                                                                                    |                                        | 36 [IP: 10.158.81.90]                    |                     | IG & INSPE    | CHON            | <u>ل</u>         |  |  |  |  |
| Dashboard                     | My AQCMS                                                                                                    |                                        |                                          |                     |               |                 | Dashboar         |  |  |  |  |
| View Profile                  | _                                                                                                    | , Basino da                            |                                          |                     |               |                 |                  |  |  |  |  |
| Add Firm                      | 19                                                                                                    |                                        | 14                                       | 2                   |               | Л 3             | <b></b>          |  |  |  |  |
| Change Password               | Total Firms                                                                                                    |                                        | Authorisation Firms                      | Laborat             | tory Firms    | Printi          | ng Firms         |  |  |  |  |
| Log History                   |                                                                                                    | Given Below are previously added firms |                                          |                     |               |                 |                  |  |  |  |  |
| Action History                |                                                                                                    |                                        | Given Beic                               | ow are previously a | added firms   |                 |                  |  |  |  |  |
| Logout                        | Show 10 er                                                                                                    | ntries                                 |                                          |                     |               | Sea             | rch:             |  |  |  |  |
|                               | ID 1                                                                                                    | Firm<br>Name î↓                        | Certification Type 14                    | Commodity 斗         | District 🕕    | Status î↓       | Action 1         |  |  |  |  |
|                               | 6528/1<br>/DEL/004                                                                                                    | sdgsedghdfh                            | Grant of Certificate of<br>Authorisation | Essential Oils      | Central Delhi | Not Applied yet | ⊘ View  Tolete   |  |  |  |  |
|                               | 6528/1<br>/DEL/005                                                                                                    | sdgsedghdfh                            | Grant of Certificate of<br>Authorisation | Essential Oils      | Central Delhi | Not Applied yet | O View ☐ Delete  |  |  |  |  |
|                               | 6528/1<br>/DEL/006                                                                                                    | sdgsedghdfh                            | Grant of Certificate of<br>Authorisation | Essential Oils      | Central Delhi | Not Applied yet |                  |  |  |  |  |
|                               | 6528/1<br>/DEL/007                                                                                                    | sdgsedghdfh                            | Grant of Certificate of<br>Authorisation | Essential Oils      | Central Delhi | Not Applied yet |                  |  |  |  |  |
|                               | 6528/1<br>/DEL/008                                                                                                    | sdgsedghdfh                            | Grant of Certificate of<br>Authorisation | Essential Oils      | Central Delhi | Not Applied yet |                  |  |  |  |  |
|                               | 6528/1<br>/DEL/009                                                                                                    | sdgsedghdfh                            | Grant of Certificate of<br>Authorisation | Essential Oils      | Central Delhi | Not Applied yet | ⊘ View  Telete   |  |  |  |  |
|                               | 6528/1<br>/DEL/010                                                                                                    | sdgsedghdfh                            | Grant of Certificate of<br>Authorisation | Essential Oils      | Central Delhi | Not Applied yet | ⊘ View  Telete   |  |  |  |  |
|                               | 6528/1<br>/DEL/011                                                                                                    | sdgsedghdfh                            | Grant of Certificate of<br>Authorisation | Essential Oils      | Central Delhi | Not Applied yet |                  |  |  |  |  |
|                               | 6528/1<br>/DEL/013                                                                                                    | dfsgdfhfdh                             | Grant of Certificate of<br>Authorisation | Miscellaneous       | Central Delhi | Not Applied yet | ⊘ View 	☐ Delete |  |  |  |  |
|                               | 6528/1<br>/GTR/012                                                                                                    | dfsgsdfg                               | Grant of Certificate of<br>Authorisation | Oil Seeds           | Anantapur     | Not Applied yet | • View Tolete    |  |  |  |  |

Contents Provided by Directorate of Marketing & Inspection (DMI), Department of Agriculture & Farmers Welfare, Ministry of Agriculture & Farmers Welfare, Government of India. Designed, Developed and Maintained by National Informatics Centre NIC राष्ट्रीय सूचना विज्ञान केंद्र National Informatics Cent

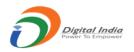

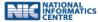

| AQCMS                         |                              |                     |                   |                    |                        |          |                         |
|-------------------------------|------------------------------|---------------------|-------------------|--------------------|------------------------|----------|-------------------------|
| shankhpal shende<br>6528/2022 | सल्यमेर जयते                 | inner of            |                   |                    |                        |          |                         |
| 2 Dashboard                   | E Last Login: 19 Log History | /09/2022 15:32:36 [ | IP: 10.158.81.90] |                    |                        |          | Dashboard / Log History |
| Liew Profile                  |                              |                     |                   |                    |                        |          | , , ,                   |
| • Add Firm                    |                              |                     | G                 | iven Below is your | log history            |          |                         |
| Change Password               | Show 10 entri                | es                  |                   |                    |                        | Searc    | h:                      |
| Log History                   | Date 1↓                      | User Id 11↓         | Timeln 斗          | TimeOut 1↓         | Duration <sup>↑↓</sup> | Remark î | IP Address 1            |
| Action History                | 19/09/2022                   | 6528/2022           | 15:35:52          |                    | Current Session        | Success  | 10.158.81.90            |
| ) Logout                      | 19/09/2022                   | 6528/2022           | 15:32:36          | 15:34:54           | 2 min 18 sec           | Success  | 10.158.81.90            |
|                               | 19/09/2022                   | 6528/2022           | 14:56:32          | 15:32:36           | 36 min 4 sec           | Success  | 10.158.81.90            |
|                               | 19/09/2022                   | 6528/2022           | 14:54:11          | 14:54:17           | 0 min 6 sec            | Success  | 10.158.81.90            |
| _                             | 19/09/2022                   | 6528/2022           | 14:52:00          | 14:53:47           | 2 min 47 sec           | Success  | 10.158.81.90            |
|                               | 19/09/2022                   | 6528/2022           | 10:46:45          | 10:49:32           | 3 min 47 sec           | Success  | 10.158.81.90            |
|                               | 19/09/2022                   | 6528/2022           | 10:19:09          | 10:42:52           | 24 min 43 sec          | Success  | 10.158.81.90            |
|                               | 16/09/2022                   | 6528/2022           | 18:47:29          | 18:47:29           | 0 min 0 sec            | Failed   | 10.158.81.90            |
|                               | 16/09/2022                   | 6528/2022           | 17:59:39          | 18:23:22           | 24 min 43 sec          | Success  | 10.158.81.90            |
|                               | 16/09/2022                   | 6528/2022           | 17:42:26          | 17:46:07           | 4 min 41 sec           | Success  | 10.158.81.90            |
|                               | Showing 1 to 10 of           | 14 entries          |                   |                    |                        | Pre      | evious 1 2 Next         |

Contents Provided by Directorate of Marketing & Inspection (DMI), Department of Agriculture & Farmers Welfare, Ministry of Agriculture & Farmers Welfare, Government of India. Designed, Developed and Maintained by National Informatics Centre

NIC राष्ट्रीय सचना विज्ञान केंद्र National Informatics Centre